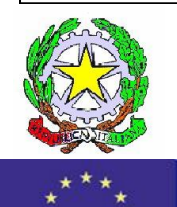

Cod. meccanografico: VVIS00700G

Cod. fiscale: 96034290799

**Ministero dell'Istruzione, dell'Università e della Ricerca** ISTITUTO DI ISTRUZIONE SUPERIORE "MORELLI-COLAO" LICEO GINNASIO STATALE "M. MORELLI" LICEO ARTISTICO "D. COLAO" Via XXV APRILE, 1 - VIBO VALENTIA

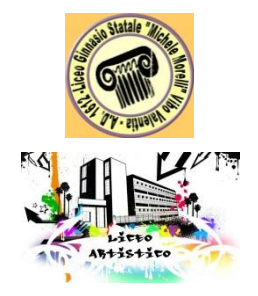

tel. : 0963/376736 0963/376760

# IL DIRIGENTE SCOLASTICO

**<http://www.iismorellicolao.gov.it/>** e-mail: [vvis00700g@istruzione.it](mailto:vvis00700g@istruzione.it) **pec: [vvis00700g@pec.istruzione.it](mailto:vvis00700g@pec.istruzione.it)**

- VISTO il D.Lgs 165/2001;
- VISTA la circolare AGID n. 2 del 18/04/2017;
- VISTO il D.Lgs 82/2005 (Codice dell'Amministrazione Digitale);
- VISTO il D. Lgs 179/2016;
- VISTA la Nota MIUR n. 3015 del 20/12/2017 avente ad oggetto "Misure minime di sicurezza ICT per le pubbliche amministrazioni";
- VISTA la Direttiva del Presidente del Consiglio dei Ministri 1 agosto 2015 (Misure Minime di Sicurezza ICT Per Le Pubbliche Amministrazioni) in particolare le indicazioni sulle misure minime.

# ADOTTA

Le misure minime di sicurezza ICT, al fine di contrastare le minacce più comuni e frequenti cui sono soggetti i sistemi informatici, ai sensi dell'art. 3 del D. Lgs 82/2005 così come modificato dal Decreto legislativo del 26/08/2016 n. 179.

La rete dell'Istituto d'Istruzione Superiore "Morelli-Colao" di Vibo Valentia è strutturata in due segmenti:

# **segmento della didattica:**

- o rete didattica Liceo Classico (cablata con Wi-Fi)
- o rete di Laboratori Liceo Classico:
	- Lab. Informatica (cablata con Wi-Fi)
	- Lab. Linguistico (cablata con Wi-Fi)
	- Lab. multimediale e videoconferenza (cablata con Wi-Fi)
	- Aula magna (cablata con Wi-Fi)
	- Sala insegnanti (cablata con Wi-Fi)
	- Auditorium-Palestra (cablata con Wi-Fi)
	- Lab. Cl@sse 2.0 (cablata con collegamento Wi-Fi)
	- Lab. Cl@sse 3.0 (cablata con collegamento Wi-Fi)
	- Aule con registro elettronico (Cablate con Wi-Fi)
- o rete d'istituto/didattica Liceo Artistico (cablata con Wi-Fi)
- o rete di Laboratori Liceo Artistico:
	- Lab. Informatica (cablata con Wi-Fi)
	- Lab. Linguistico (cablata con Wi-Fi)
	- Aula Magna (cablata con Wi-Fi)
	- Sala insegnanti (cablata con Wi-Fi)
	- Laboratori artistici (cablati con Wi-Fi)
	- Aule con registro elettronico (Cablate con Wi-Fi)

 **segmento della segreteria**: Servizi di rete client/server per applicativi solo alcuni (magazzino, rilevazione presenze, gestione personale) sono condivisi in modalità client server per la gestione dei dati, l'architettura logica e fisica della rete è peer to peer. Per la gestione Protocollo, Alunni e Registro Elettronico, non sono presenti S.O. e device per la gestione client/server, ma tutti i servizi e dati sono gestiti in cloud.

Il segmento della didattica presenta un rischio molto basso poiché le informazioni che transitano sono solo didattiche, non sono presenti dati sensibili poiché inerenti ricerche e applicativi didattici, senza alcun riferimento a situazioni o persone reali.

La rete di segreteria tratta dati più complessi a rischio medio a tal fine le misure di sicurezza prevedono la separazione logica hardware e software dei due segmenti di rete (didattica e di segreteria). La rete di segreteria e i relativi dispositivi sono dotati di password personalizzate e rispondenti agli standard di sicurezza, è attivo un firewall per tutta la rete che gestisce la segreteria e un antivirus sempre attivo. Per quanto concerne la protezione fisica dei dispositivi, gli stessi sono posizionati in un ambiente fisicamente protetto.

Ogni laboratorio informatico (con ciò si intende la strumentazione informatica di ogni plesso) è affidato ad un responsabile di laboratorio. Ognuna delle postazioni di lavoro della segreteria è affidata ad un operatore con rapporto 1:1 e a gestione esclusiva.

L'intera rete di istituto è protetta dall'esterno da un sistema Firewall (My Security Area di Tim s.p.a. che comprende una serie di servizi di sicurezza ad esso associati) , gli accessi Wi-Fi sono protetti e gestiti da un sistema pfSense, tramite MAC e voucher. La rete di segreteria, a tutela dei dati gestiti, è separata da un Firewall di classe diversa.

Il dirigente è supportato dai responsabili di laboratorio e dagli operatori di segreteria.

Le misure sono descritte nell'allegato 1 "Modulo implementazione - Misure Minime" al quale si rinvia.

In qualità di scuola fruitrice dei servizi web Argo, per quanto riguarda la sicurezza informatica, continuità operativa e trattamento dei dati personali contenuti negli archivi e nei repository, si rimanda alle informazioni relative al servizio erogato all'istituzione scolastica di cui all'allegato 2 rilasciato da **ARGO SOFTWARE s.r.l..**

> Il Dirigente Scolastico Raffaele Suppa

Il presente documento è firmato tramite firma digitale certificata dal M.I.U.R.

# SI RITIENE SIANO SUFFICIENTI SOLO LE MISURE LIVELLO M – NOTA MIUR 3015 DEL 20/12/2017

#### **ABSC 1 (CSC 1): INVENTARIO DEI DISPOSITIVI AUTORIZZATI E NON AUTORIZZATI**

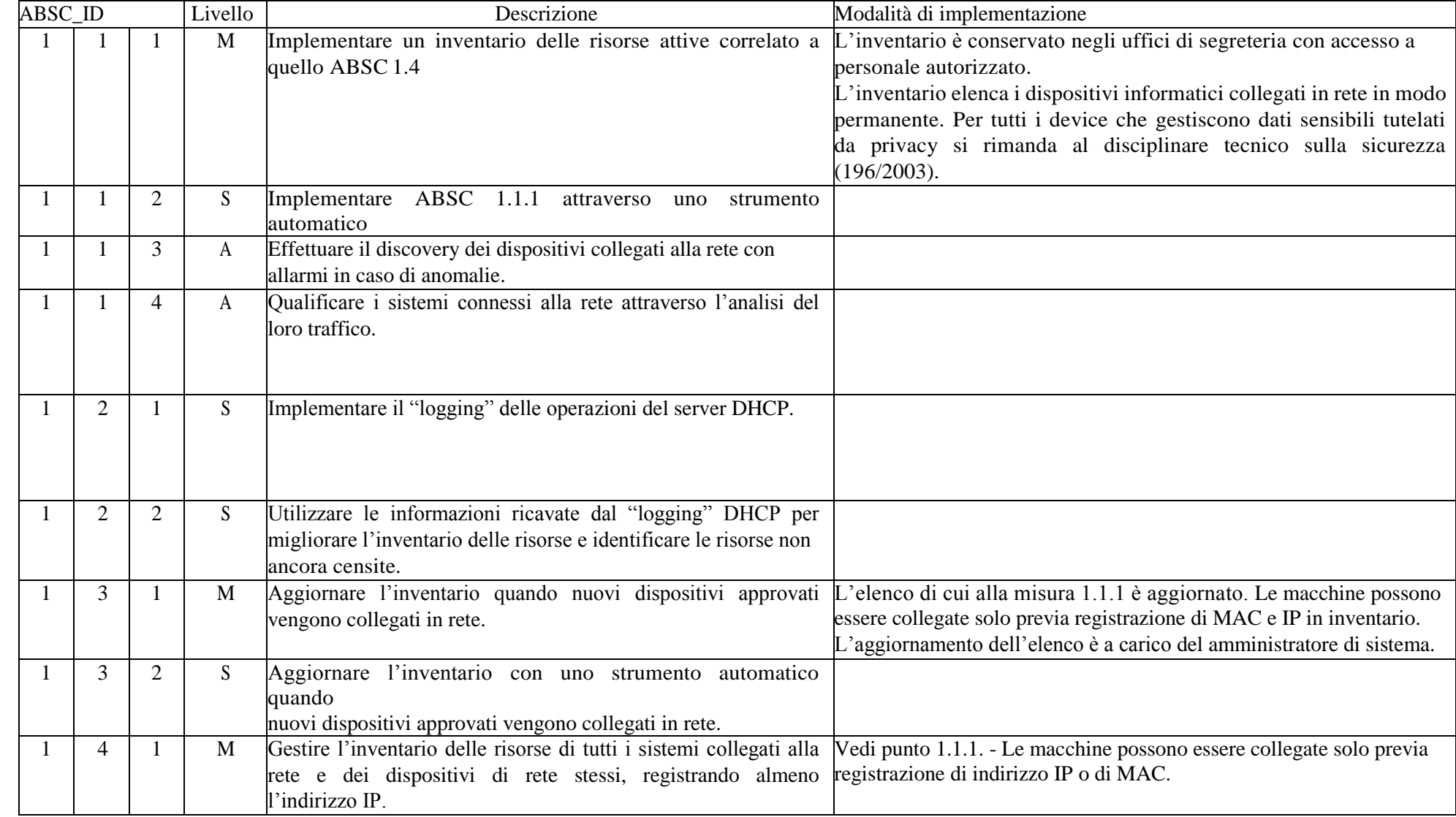

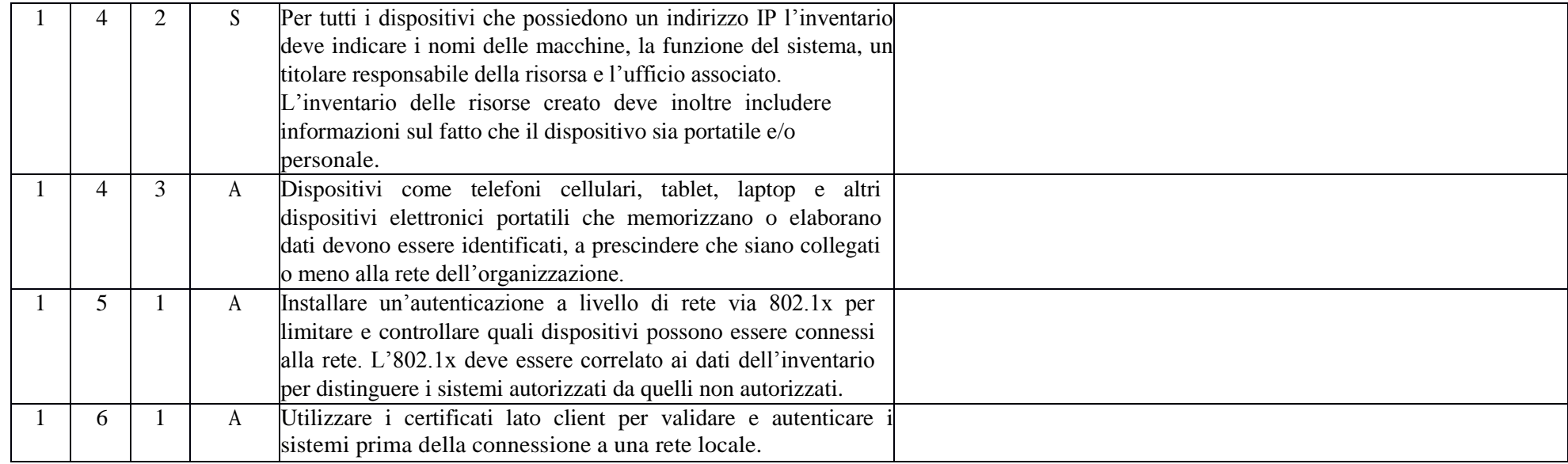

# **ABSC 2 (CSC 2): INVENTARIO DEI SOFTWARE AUTORIZZATI E NON AUTORIZZATI**

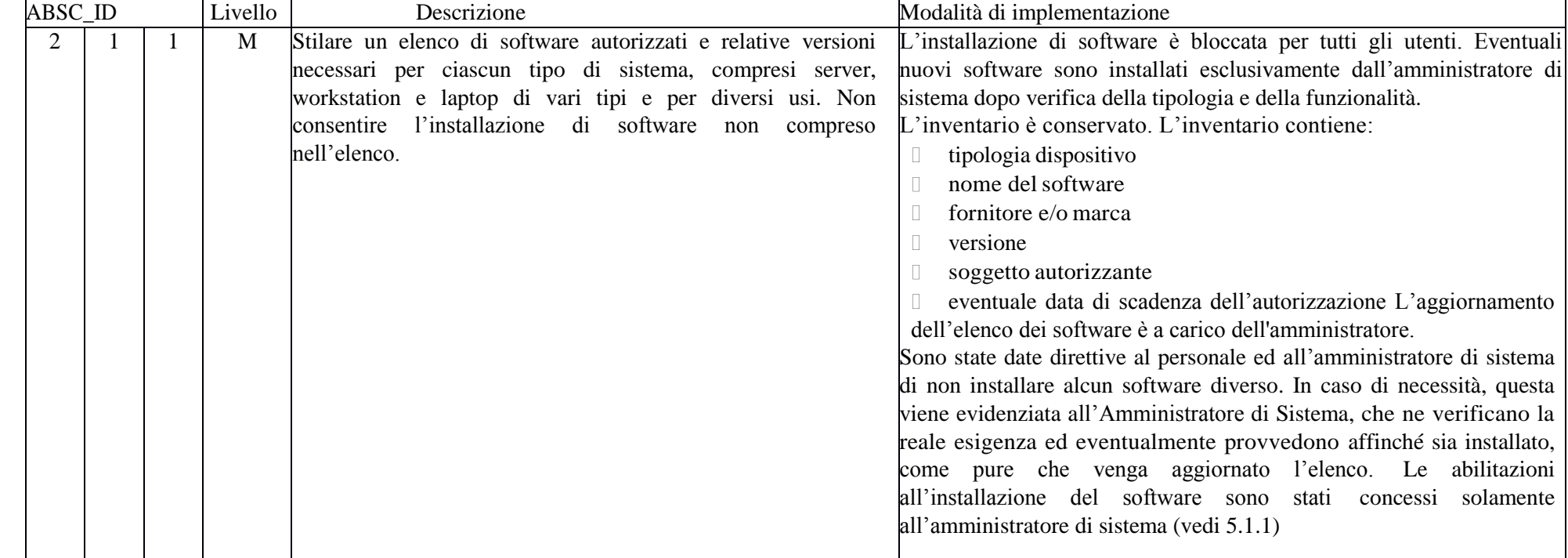

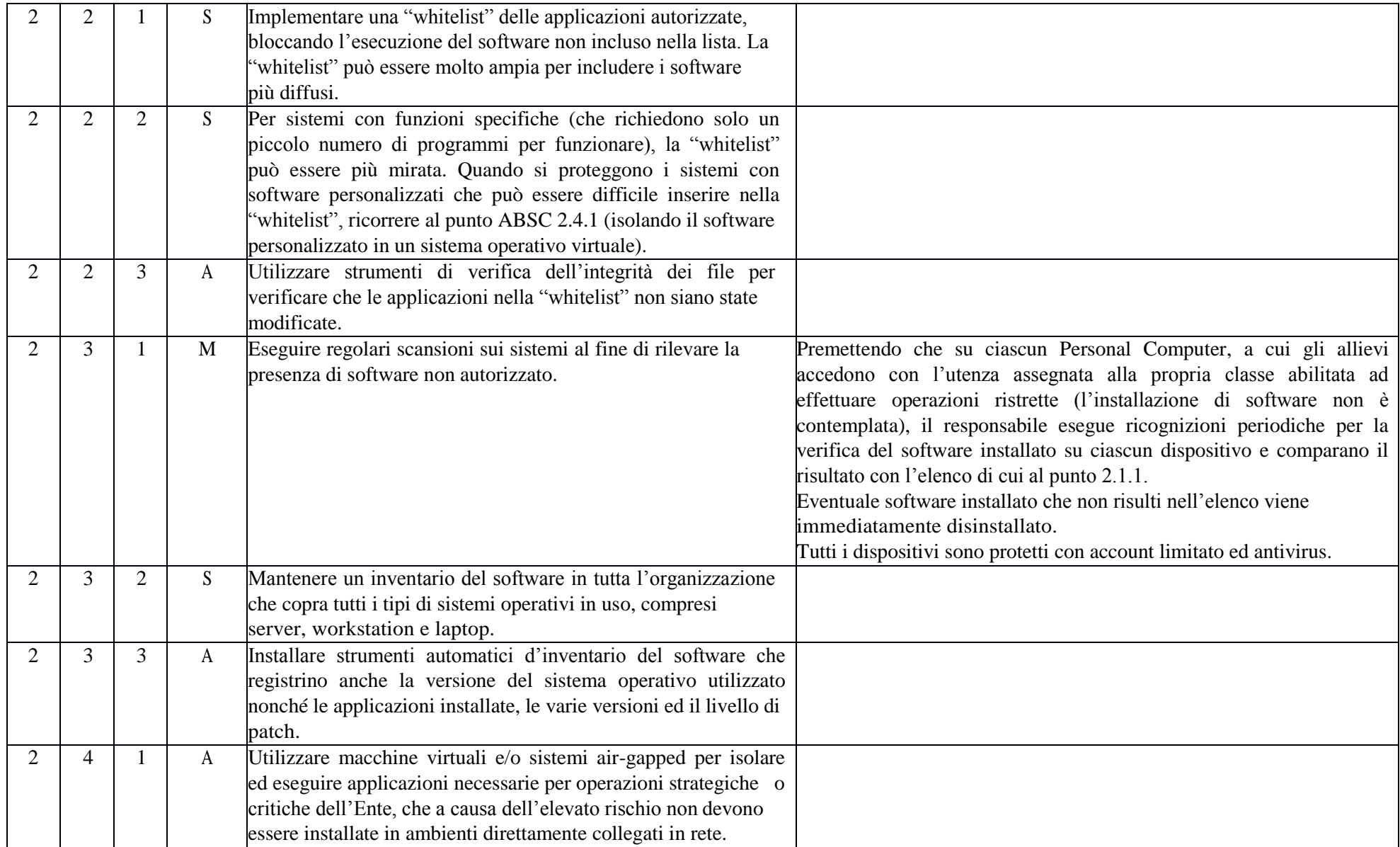

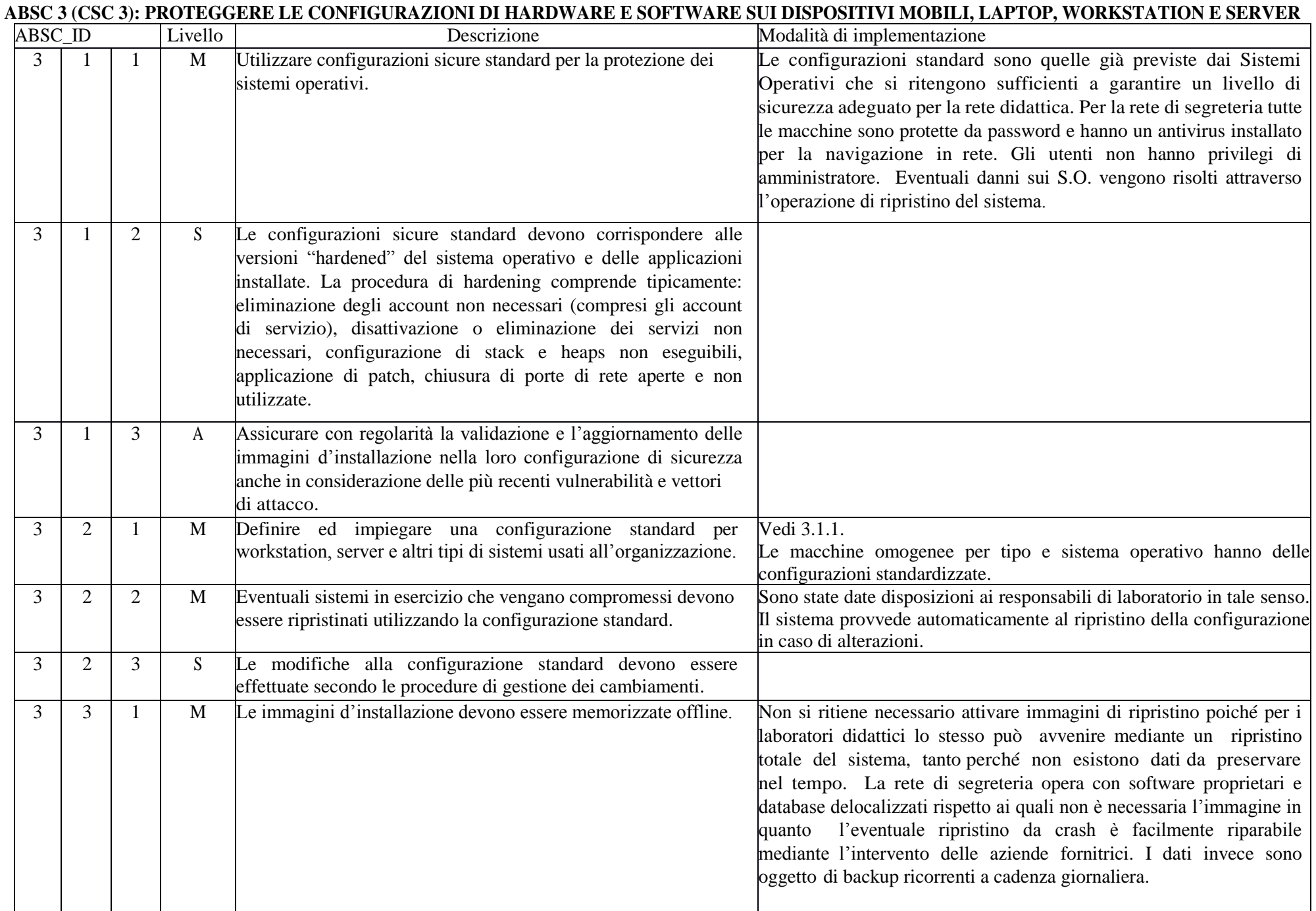

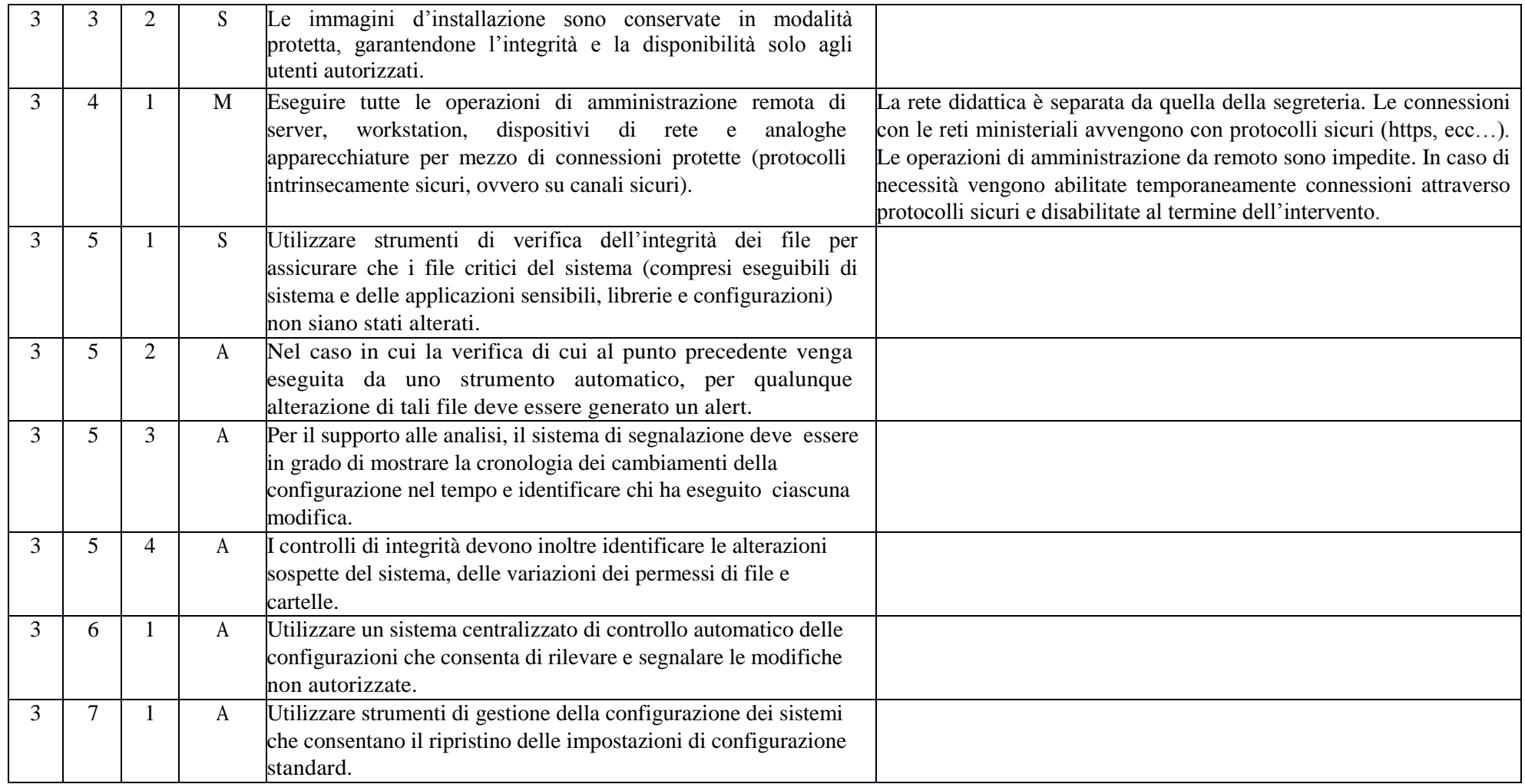

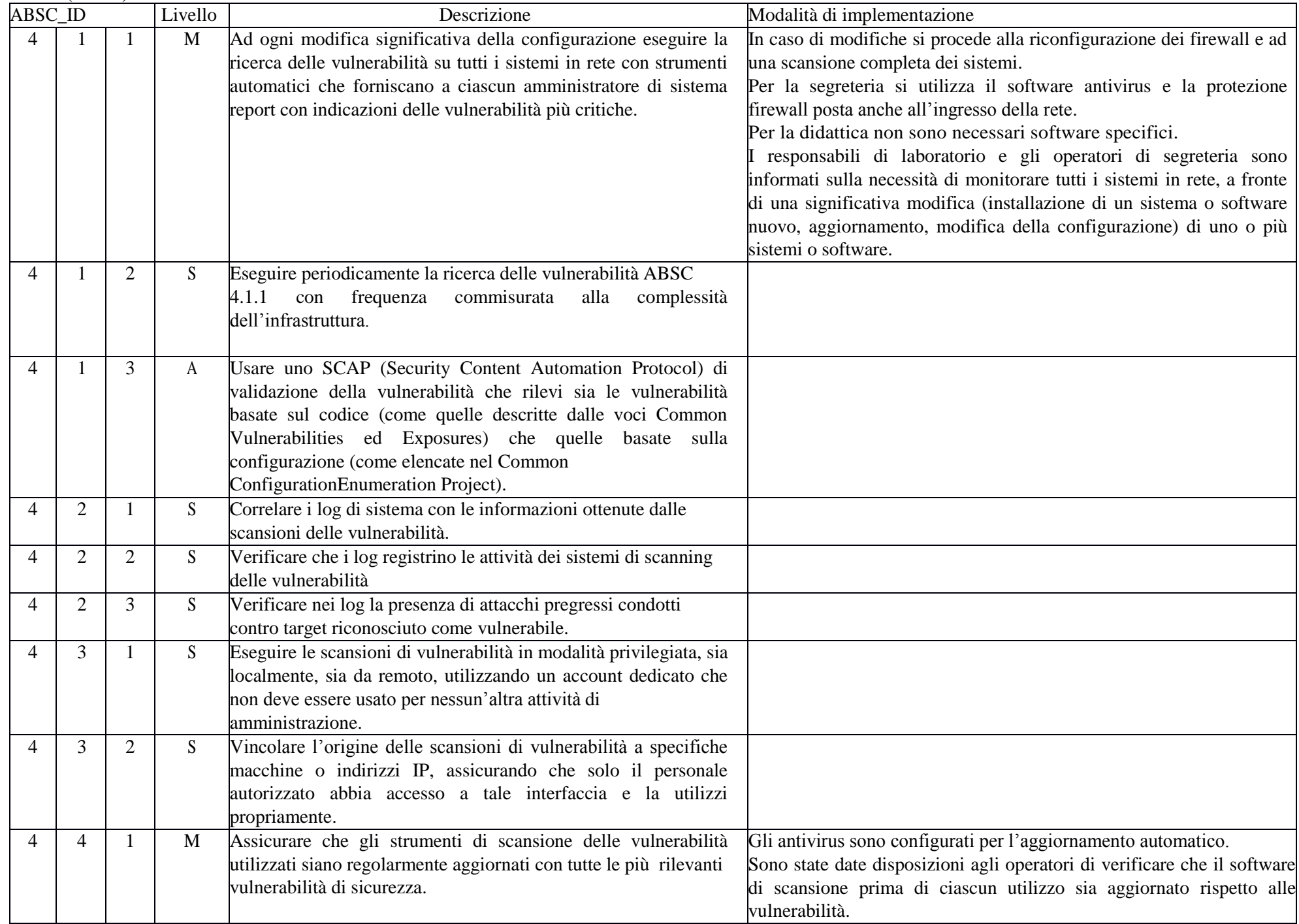

# **ABSC 4 (CSC 4): VALUTAZIONE E CORREZIONE CONTINUA DELLA VULNERABILITÀ**

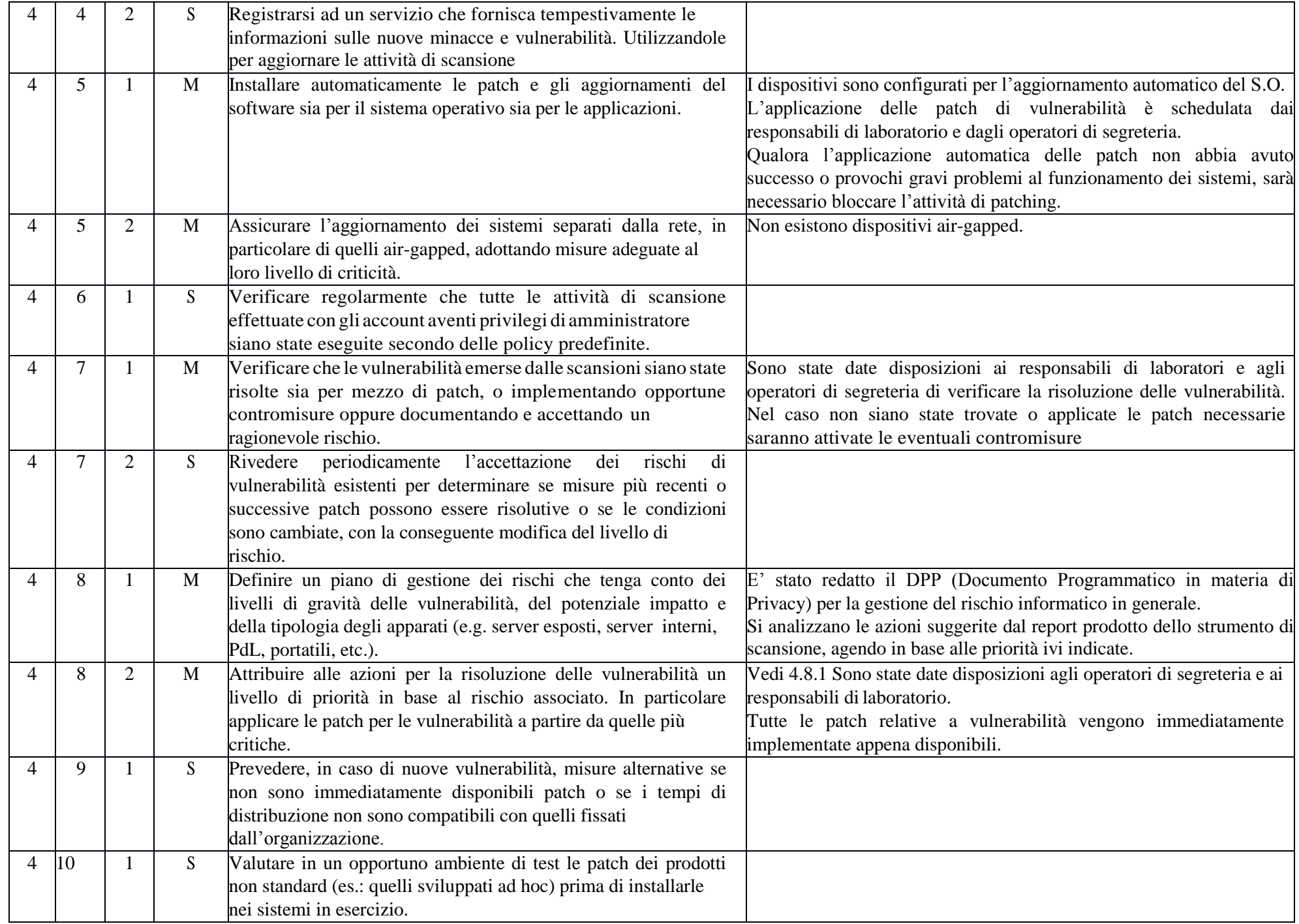

#### ABSC ID Livello Livello Descrizione Modalità di implementazione 5 1 1 M Limitare i privilegi di amministrazione ai soli utenti che abbiano le competenze adeguate e la necessità operativa di modificare la configurazione deisistemi. La rete didattica è strutturata in modalità peer to peer ogni pc ha più account, i privilegi di amministrazione sono riservati ai soli tecnici. La rete di segreteria è di tipo peer to peer e ogni utente ha i privilegi di amministratore ciò si rende necessario per la gestione e il controllo completo dei software, degli aggiornamenti e delle minacce. 5 1 2 M Utilizzare le utenze amministrative solo per effettuare operazioni che ne richiedano i privilegi, registrando ogni accesso effettuato. Non è necessario registrare gli accessi nella rete di segreteria poiché vi è un rapporto 1:1 tra operatore e dispositivo. La rete didattica non presenta tale necessità. 5 1 3 S Assegnare a ciascuna utenza amministrativa solo i privilegi necessari per svolgere le attività previste per essa. 5 1 4 A Registrare le azioni compiute da un'utenza amministrativa e rilevare ogni anomalia di comportamento. 5 2 1 M Mantenere l'inventario di tutte le utenze amministrative, garantendo che ciascuna di esse sia debitamente e formalmente autorizzata. I documenti di nomina dei responsabili di laboratorio e degli assistenti amministrativi sono consegnati agli stessi e una copia è conservata in segreteria. Vedi anche Disciplinare Tecnico per la Sicurezza 5 2 2 A Gestire l'inventario delle utenze amministrative attraverso uno strumento automatico che segnali ogni variazione che intervenga. 5 3 1 M Prima di collegare alla rete un nuovo dispositivo sostituire le credenziali dell'amministratore predefinito con valori coerenti con quelli delle utenze amministrative in uso. Le credenziali vengono sostituite prima dell'allacciamento in rete. Agli operatori sono state impartite adeguate istruzioni al riguardo. 5 4 1 S Tracciare nei log l'aggiunta o la soppressione di un'utenza amministrativa. 5 4 2 S Generare un'allerta quando viene aggiunta un'utenza amministrativa. 5 4 3 S Generare un'allerta quando vengano aumentati i diritti di un'utenza amministrativa. 5 5 1 S Tracciare nei log i tentativi falliti di accesso con un'utenza amministrativa. 5 6 1 A Utilizzare sistemi di autenticazione a più fattori per tutti gli accessi amministrativi, inclusi gli accessi di amministrazione di dominio. L'autenticazione a più fattori può utilizzare diverse tecnologie, quali smart card, certificati digitali, one time password (OTP), token, biometria ed altri analoghi sistemi.

#### **ABSC 5 (CSC 5): USO APPROPRIATO DEI PRIVILEGI DI AMMINISTRATORE**

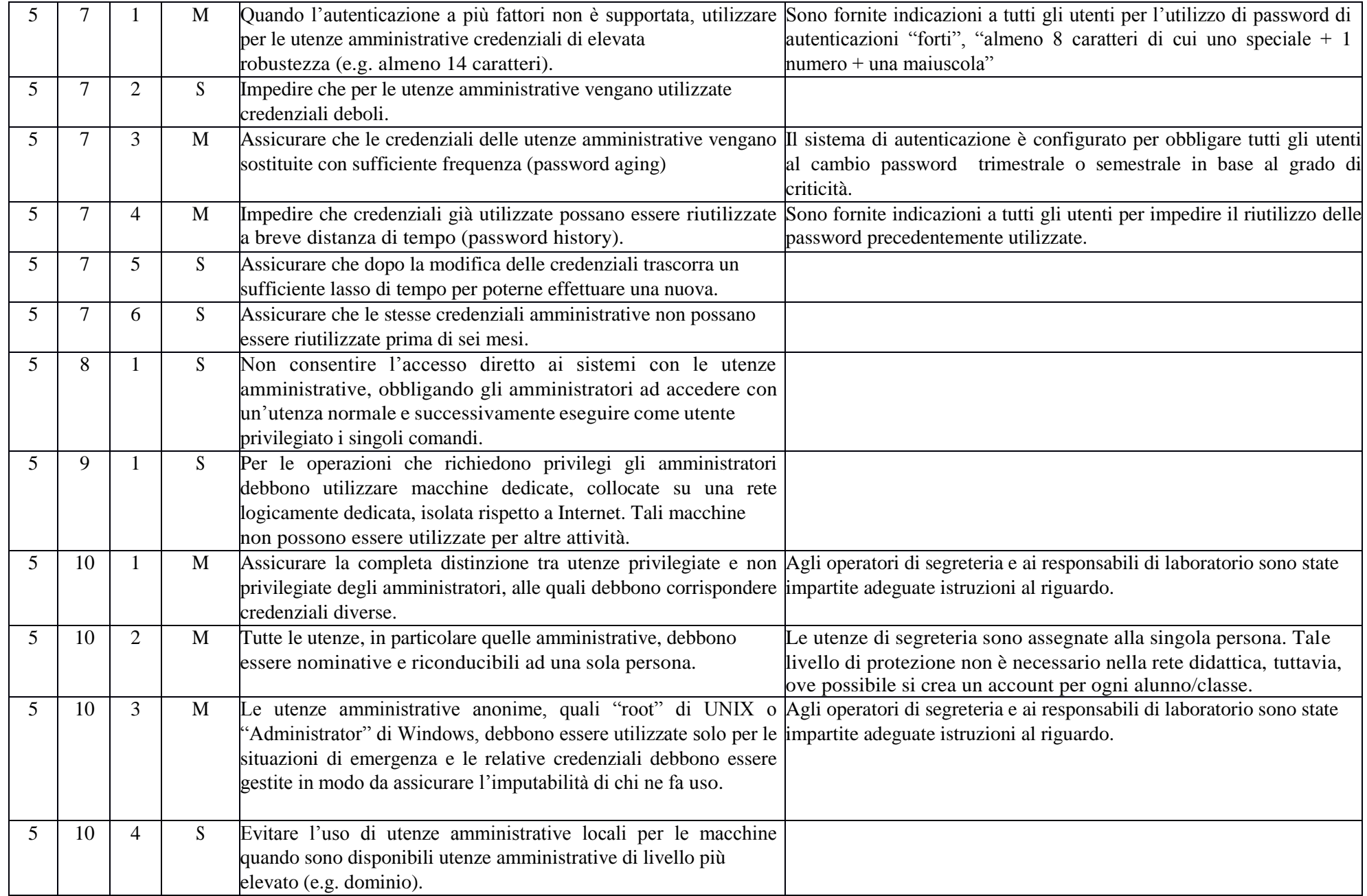

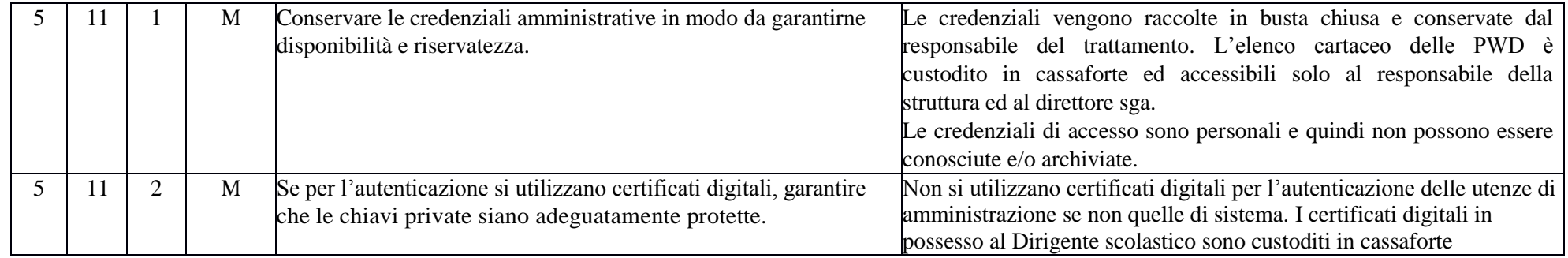

#### **ABSC 8 (CSC 8): DIFESE CONTRO I MALWARE**

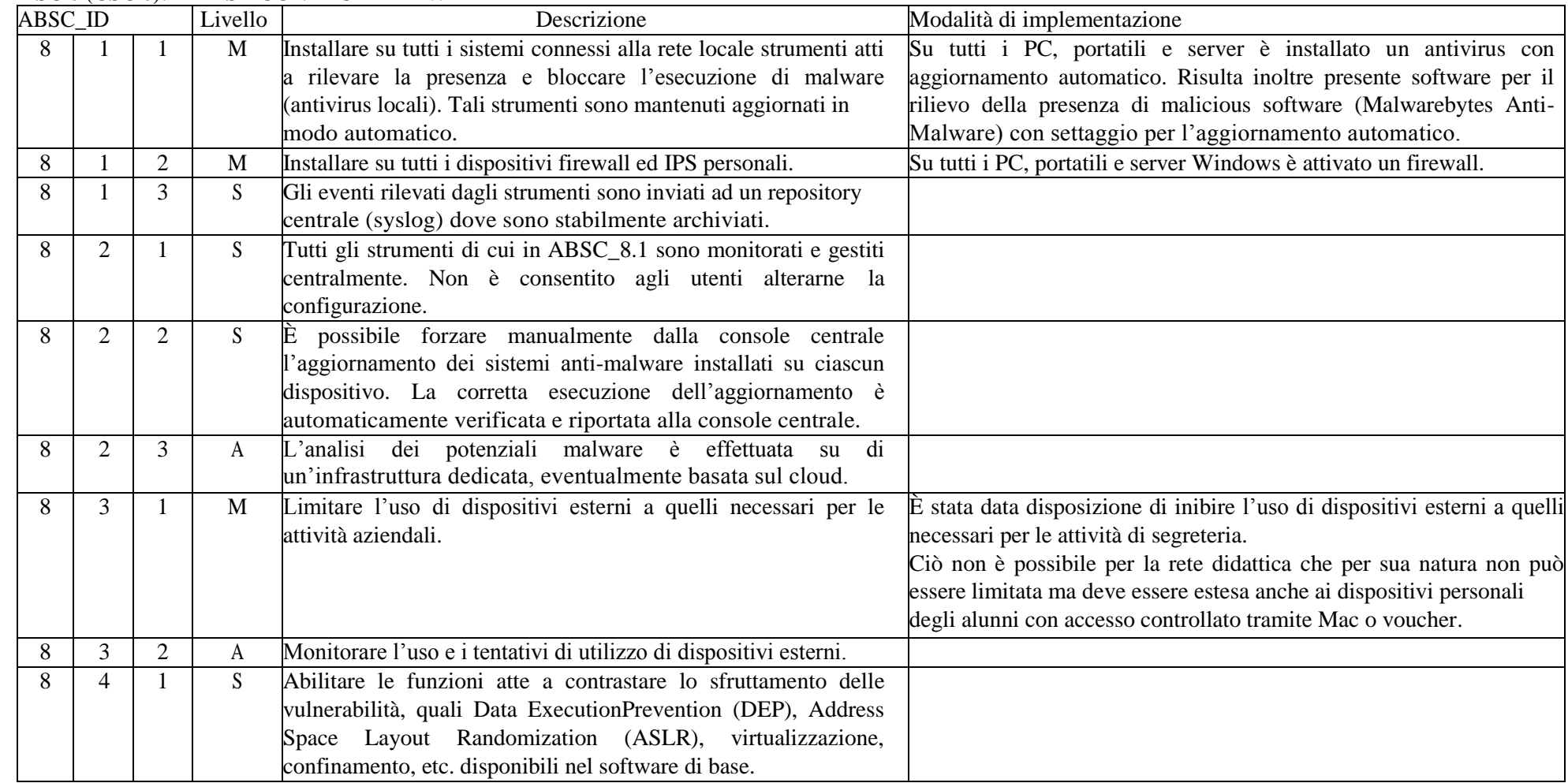

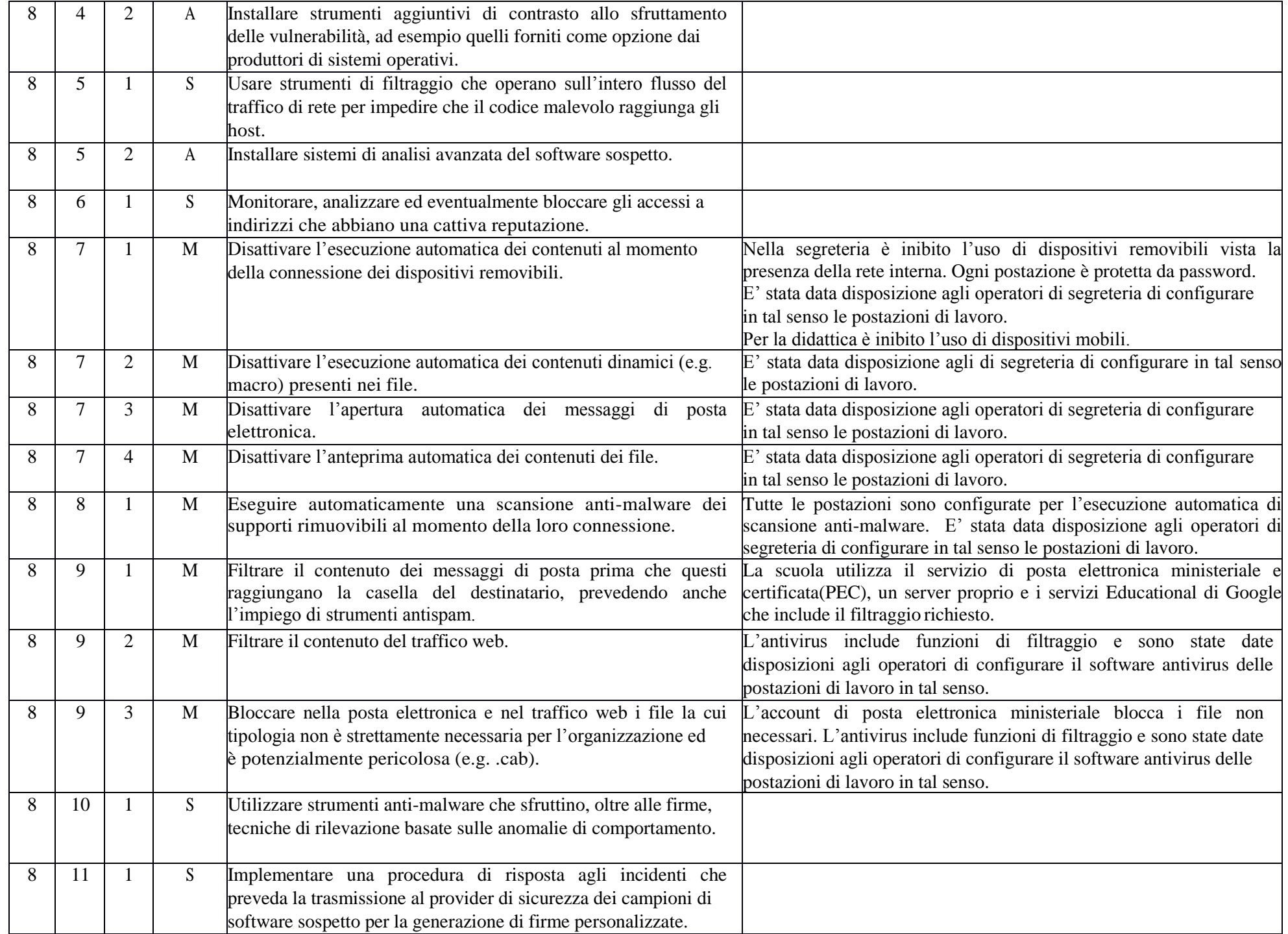

#### **ABSC 10 (CSC 10): COPIE DI SICUREZZA**

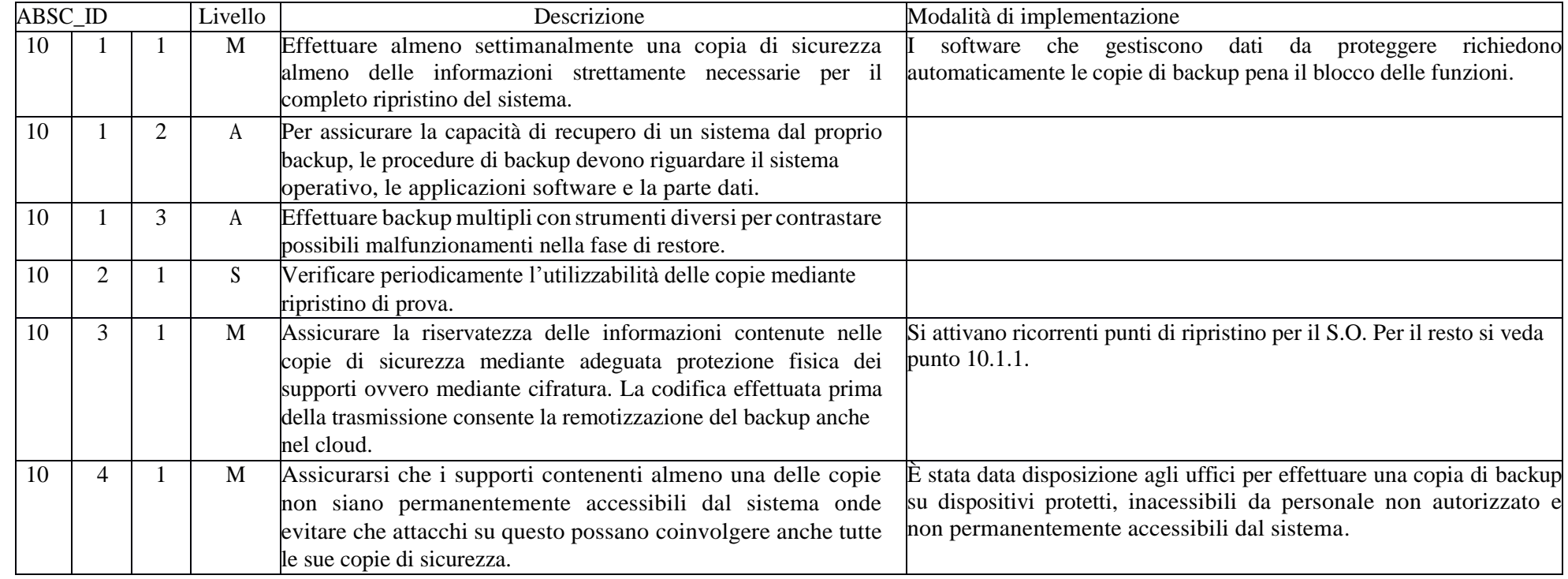

#### **ABSC 13 (CSC 13): PROTEZIONE DEI DATI**

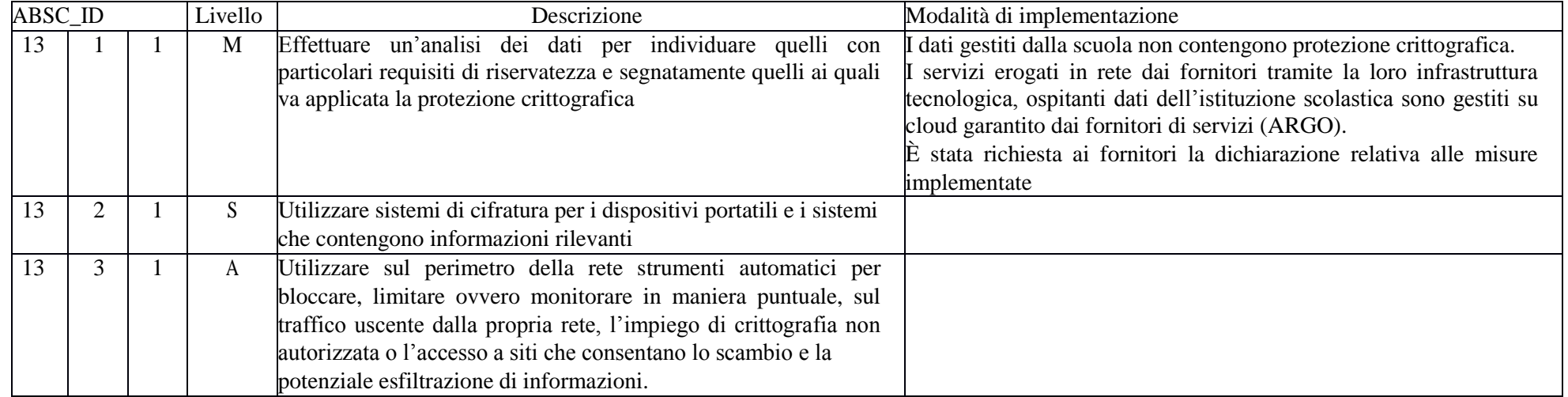

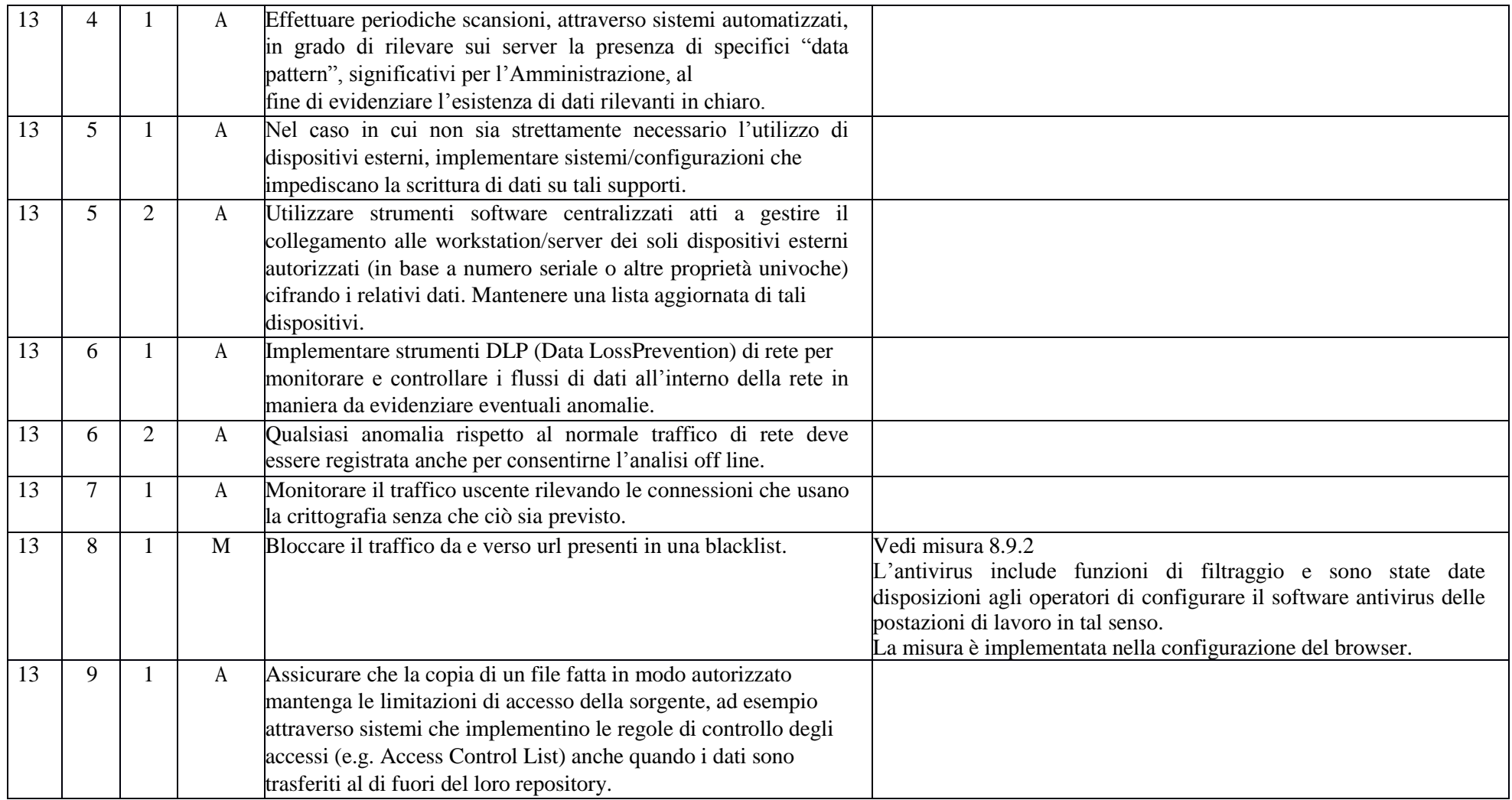

ISTITUTO ISTRUZIONE SUPERIORE - "M. MORELLI - D. COLAO"-VIBO VALENTIA Prot. 0009760 del 29/12/2017 C23 (Entrata)

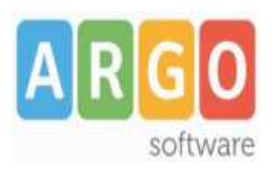

**ARGO SOFTWARE s.r.l.** P.IVA 00838520880 Zona Ind. III fase, 97100-Ragusa Ass.: 0932-666412 Amm. 0932-667550 Fax: 0932-667551 e-mail: info@argosoft.it WEB: http://www.argosoft.it

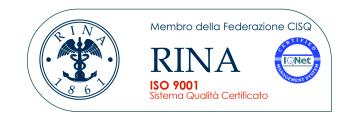

# **Policy Argo Software in materia di protezione e disponibilità dei dati relativi ai servizi web**

# **Premessa**

Il presente documento descrive la policy della Argo Software in materia di sicurezza informatica, continuità operativa e trattamento dei dati personali contenuti negli archivi e nei repository delle scuole fruitrici dei servizi web argo.

La Argo software srl è impegnata costantemente a migliorare l'efficacia e l'efficienza dei propri processi di gestione dei dati e dei servizi web offerti alle scuole, nell'ottica della salvaguardia dell'integrità dei dati, della disponibilità delle informazioni stesse in tempi adeguati e della continuità operativa dei servizi.

Nell'ambito della continuità operativa, Argo Software, adotta tutti gli accorgimenti organizzativi, le soluzioni tecniche e procedurali idonee al ripristino delle condizioni di funzionamento e di operatività antecedenti ad eventuali eventi disastrosi ed è impegnata, con continuità, ad adottare tutte le misure di sicurezza che trovano fondamento e riferimento all'interno del quadro normativo italiano (Codice della Privacy, Linee guida AgID per il Disaster Recovery, Circolare AgID nr. 2/2017 sulle misure minime di sicurezza ICT per le PP.AA. ).

# **Tipologia dei dati gestiti dalla Argo Software**

I dati gestiti dalla Argo Software riguardano la profilazione degli utenti fruitori dei servizi web Argo e i dati contenuti negli archivi delle scuole fruitrici dei medesimi servizi.

In riferimento a quest'ultimi, la natura dei dati varia in base alle caratteristiche del servizio attivato dalla scuola.

# **Architettura del sistema informatico**

Il grafico che segue raffigura l'architettura del sistema informatico adottato dalla Argo Software per la gestione dei servizi web offerti alle scuole.

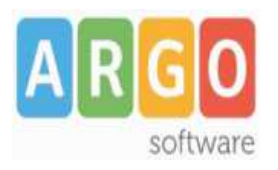

#### **ARGO SOFTWARE s.r.l.** P.IVA 00838520880 Zona Ind. III fase, 97100-Ragusa Ass.: 0932-666412 Amm. 0932-667550 Fax: 0932-667551 e-mail: info@argosoft.it WEB: http://www.argosoft.it

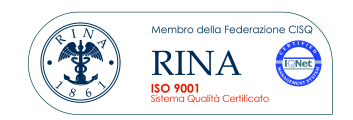

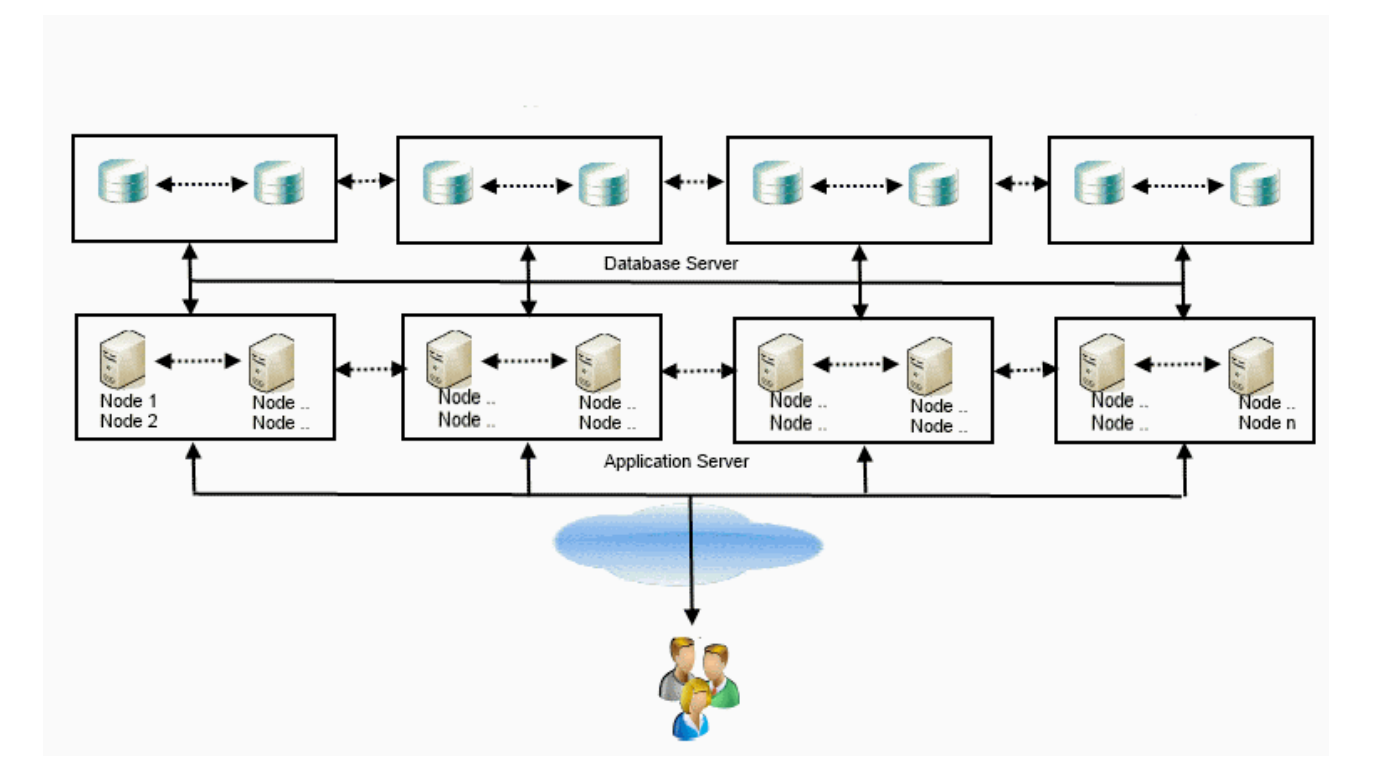

Le applicazioni, i dati in produzione e i backup risiedono presso datacenter dislocati in diversi siti geografici, all'interno dell'Unione Europea, posti a grande distanza gli uni dagli altri, al fine di fornire maggiori garanzie di protezione in caso di calamità naturali.

Ogni infrastruttura è costituita da una batteria di application e database server.

La gestione e configurazione dei server è eseguita esclusivamente da personale Argo.

La configurazione dei nuovi server è eseguita con procedure semi-automatiche e controllate.

Gli addetti alla gestione dei server sono nominati amministratori di sistema.

Gli accessi ai server e ai servizi di gestione degli stessi sono monitorati. L'accesso da parte degli amministratori viene eseguito sempre attraverso utenze di dominio.

Con cadenza mensile viene eseguito il controllo sui log degli accessi degli amministratori di sistema da parte del responsabile della gestione privacy Argo.

I log delle operazioni e degli accessi sono marcati temporalmente e archiviati per un periodo di 18 mesi.

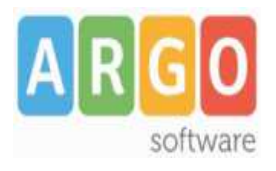

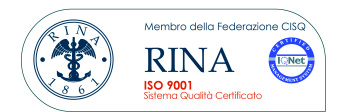

# **Modalità di gestione dei dati e di erogazione del servizio**

Il sistema di gestione dei servizi e dei dati adottato da Argo è improntato a criteri di ridondanza dei sistemi informatici e di replicazione dei dati al fine di preservare i clienti da rischi di interruzione prolungata dei servizi e/o di perdita dei dati.

A tal fine ogni infrastruttura Argo è configurata per essere agevolmente convertita da sussidiaria a primaria e viceversa, e i database vengono replicati, in maniera asincrona con un delay ridotto ai tempi necessari alla trasmissione delle transazioni, presso i server delle altre infrastrutture (replicazione speculare dei dati).

Vengono effettuate copie dei database più volte al giorno, a intervalli regolari, e con modalità differenti (full e incrementali).

Le copie full vengono mantenute presso i server delle infrastrutture per sette giorni. Quotidianamente una copia dei dati viene riversata in un sistema di storage, dove viene mantenuta per 2 mesi. Delle suddette copie, una copia settimanale viene mantenuta per un ulteriore periodo di 2 mesi, mentre una copia mensile viene mantenuta per un periodo complessivo di 6 mesi.

L'integrità delle copie di sicurezza nell'operazione di trasmissione verso il sistema di storage è garantita da un sistema di hashing che controlla l'impronta del file di destinazione con quello di origine.

Con cadenza mensile, vengono effettuate prove di ripristino dei backup.

Per i servizi di gestione documentale, è stato implementato un servizio di controllo di integrità dei file che con cadenza mensile verifica gli hash dei file archiviati nel sistema.

Le copie degli applicativi vengono fatte ad ogni aggiornamento e mantenute presso i server dell'infrastruttura primaria.

La Argo è inoltre dotata di uno strumento di monitoraggio continuo degli applicativi web che fornisce in tempo reale, indicatori sulle prestazioni degli stessi, inclusi eventuali picchi di carico.

# **Procedure di verifica del sistema di protezione dei dati**

La Argo Software, oltre ad essersi dotata di un sistema di auditing interno finalizzato a rilevare eventuali criticità nel sistema di sicurezza dei dati, ha affidato ad una azienda

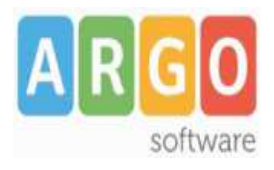

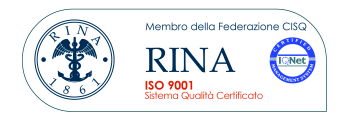

specializzata nel settore della sicurezza informatica i servizi di Vulnerability Assessment e Penetration Test.

Per quanto riguarda l'aggiornamento delle misure di sicurezza, la Argo è iscritta ad un servizio di early warning per il monitoraggio continuo delle vulnerabilità.

# **Criteri di selezione delle server farm**

La Argo Sofware si affida esclusivamente a server farm di comprovata affidabilità ed esperienza in materia di sicurezza informatica, e comunque previa verifica delle misure fisiche, logiche e organizzative poste in capo alle infrastrutture informatiche fornite.

Ad ogni fornitore è richiesta come requisito la certificazione ISO 27001 e uno SLA di connettività di almeno il 95% su base annua e una disponibilità dei servizi 24 ore su 24 per 365 giorni all'anno.

#### **Modalità di trasmissione dei dati**

I dati viaggiono sulla rete criptati, secondo il protocollo SSL che garantisce il massimo livello di sicurezza a protezione delle trasmissioni telematiche.

#### **Disponibilità dei dati**

Per gli applicativi web Argo relativi all'area didattica (Alunni, Scrutini, ScuolaNext, DidUP, Formazione classi prime) e contabile (Bilancio, Project), è possibile richiedere sempre una copia di backup in locale dei dati residenti presso i server Argo. La procedura, totalmente automatizzata, è disponibile all'interno dell'Area Clienti del sito Argo, e consente di scaricare una copia in locale dei dati della scuola residenti in remoto. Per motivi di sicurezza, la richiesta può essere inoltrata dalla suddetta area esclusivamente accedendo con le credenziali dell'amministratore dei servizi della scuola (Supervisor), nella persona del Dirigente scolastico o suo delegato. Una volta processata, i dati sono resi disponibili per lo scarico all'interna dell'area per un periodo di tempo limitato. All'indirizzo mail comunicato in fase di richiesta, viene inviata la password posta a protezione del file di backup.

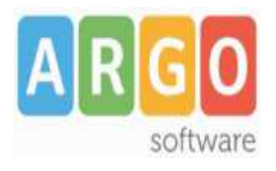

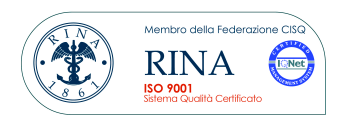

# **Risoluzione dei contratti di assistenza e fruibilità dei dati**

In caso di risoluzione del contratto di assistenza da parte della scuola di un servizio web Argo, la Argo Software garantisce l'accesso ai dati e la fruizione del servizio da parte dell'utente per un ulteriore periodo di un mese dalla data di risoluzione e il mantenimento dei dati per un ulteriore periodo di sei mesi, al termine del quale i dati vengono definitivamente rimossi dai server di produzione.

La scuola può comunque richiedere la cancellazione dei dati prima del termine prestabilito.

Alla risoluzione del rapporto, su richiesta del Dirigente scolastico, una copia dei dati viene fornita alla scuola in formato aperto.

La suddetta procedura si applica anche ai dati e ai documenti relativi ai servizi di gestione documentale Albo Pretorio, Amministrazione Trasparente e Gecodoc

#### **Rispetto normativa privacy**

La Argo Software garantisce che l'erogazione dei servizi avviene nel rispetto della normativa che regola il trattamento dei dati personali in outsourcing, ai sensi dell'art. 29 del D.Lgs. n° 196 del 30 giugno 2003 e successive disposizioni.

#### **Piano di miglioramento**

La Argo Software si è posta come obiettivo principale l'implementazione per i suoi asset strategici di un sistema di gestione di sicurezza delle informazioni conforme alla norma ISO 27001.

# **Disponibilità e aggiornamento del documento**

Il presente documento è disponibile sul sito Argo (www.argosoft.it) all'interno della sezione "Privacy" e viene aggiornato periodicamente in base all'evoluzione dei sistemi di sicurezza adottati, delle revisioni del Piano di Business Continuity della Argo Software e delle eventuali innovazioni normative.

Ultimo aggiornamento 19/12//2017